Муниципальное казенное общеобразовательное учреждение Отрокская средняя общеобразовательная школа

Рассмотрено на заседании ШМО классных руководителей и руководителей ДО протокол №1 от «30» «08» 2023г.

Утверждаю: Директор Л.В.Верещагина приказ № 137 от «30» «08»2023г

# **Дополнительная общеобразовательная программа «ПервоЛого»**

(назавание программы)

(Возраст обучающихся: 7-10 лет, срок обучения: 1 год)

Автор программы:

Пугаева В.И. – учитель начальных классов

Место реализации программы: Идринский район: с.Отрок

с.Отрок, 2023г.

## **Пояснительная записка**

Программа курса дополнительного образования по общеинтеллектуальному направлению «ПервоЛого» для 1-2 класса разработана с учетом следующих документов:

− Федеральный Закон от 29.12.2012 № 273-ФЗ (ред. от 31.07.2020) "Об образовании в Российской Федерации" (с изм. и доп., вступ. в силу с 01.08.2020);

− Стратегия развития воспитания в Российской Федерации до 2025 года, утвержденная распоряжением Правительства РФ от 29.05.2015 г. № 996-р.;

− Концепция развития дополнительного образования детей до 2020 (Распоряжение Правительства РФ от 24.04.2015 г. № 729-р);

− Приказ Министерства просвещения Российской Федерации от 30.09.2020 г. №533 «О внесении изменений в порядок организации и осуществления образовательной деятельности по дополнительным общеобразовательным программам, утвержденный приказом министерства просвещения российской федерации от 09.11.2018 г. №196»;

− Приказ Министерства просвещения Российской Федерации от 03.09.2019 г. № 467 «Об утверждении Целевой модели развития региональных систем дополнительного образования детей»;

− Приказ Министерства просвещения Российской Федерации от 09.11.2018 г. № 196 «Об утверждении Порядка организации и осуществления образовательной деятельности по дополнительным общеобразовательным программам»;

− Приказ Министерства образования и науки Российской Федерации от 09.01.2014 г. №2 «Об утверждении Порядка применения организациями, осуществляющими образовательную деятельность, электронного обучения, дистанционных образовательных технологий при реализации образовательных программ»;

− Письмо Минобрнауки России от 29.03.2016 г. № ВК-641/09

«Методические рекомендации по реализации адаптированных дополнительных общеобразовательных программ, способствующих социально-психологической

реабилитации, профессиональному самоопределению детей с ограниченными возможностями здоровья, включая детей-инвалидов, с учетом их особых образовательных потребностей»;

− Письмо Министерства образования и науки РФ от 18.11.2015 г. № 09-3242 «О направлении методических рекомендаций по проектированию дополнительных общеразвивающих программ (включая разноуровневые программы) разработанные Минобрнауки России совместно с ГАОУ ВО

«Московский государственный педагогический университет», ФГАУ

«Федеральный институт развития образования», АНО ДПО «Открытое образование»;

− Письмо Министерства образования и науки Российской Федерации от 28.08.2015 г. № АК-2563/05 «О методических рекомендациях по организации образовательной деятельности с использованием сетевых форм реализации образовательных программ»;

− Постановление Главного государственного санитарного врача РФ от 28.09.2020 г. № 28 «Об утверждении СанПиН 2.4.3648-20 «Санитарноэпидемиологические требования к организациям воспитания и обучения, отдыха и оздоровления детей и молодежи».

Учебный план дополнительного образования МКОУ Отрокская СОШ.

## **Актуальность.**

Программа составлена на основе авторской программы Н.Н.Нечаева «Проектное моделирование как творческая деятельность», ориентирована на использование универсальной учебной компьютерной программы ПервоЛого, разработанной российским Институтом новых технологий образования совместно с канадской фирмой Logo Computer Systems Inc.

Выбор данной авторской программы и учебно-методического комплекса обусловлен тем, что программа интегрирует графику, программирование, мультипликацию, звуки и позволяет осуществлять проектный подход к занятиям по всем направлениям учебного плана, а так же объединять на одном уроке различные школьные дисциплины.

Данная программа ориентирована на формирование у учащихся начальных классов практических навыков, связанных с обработкой информации на компьютере и освоению основ проектно-творческой деятельности. Занятия предполагают не только первоначальное знакомство с компьютером, но и развитие памяти, логического мышления, познавательных интересов учащихся, на основе активных (в основном игровых) методов и средств обучения.

**Новизна** и отличие данной программы заключается в том, что знания по теории информационных технологий ученик получает в контексте практического применения данного понятия, то есть дает возможность изучать теоретические вопросы в их деятельно-практическом аспекте.

- обеспечение возможностей обучающегося самостоятельно осуществлять деятельность учения, ставить учебные цели, искать и использовать необходимые средства и способы их достижения, контролировать и оценивать процесс и результаты деятельности; - создание условий для гармоничного развития личности и её самореализации на основе готовности к непрерывному образованию; -обеспечение успешного усвоения знаний, формирования умений, навыков и компетентностей для любой предметной области.

## **Отличительные особенности дополнительной общеобразовательной программы:**

Ключевая идея курса заключается в пропедевтике применения персонального компьютера как инструмента для создания проектов и подготовки их презентации.

Cпецифика курса требует особой организации учебной деятельности. В основу обучения положены практические групповые занятия. Продолжительность занятий – 40 минут. Одним из главных методов изучения материала является самостоятельное выполнение практических заданий на компьютере. В курсе используются задания разной сложности, поэтому слабые дети, участвуя в занятиях, могут почувствовать уверенность в своих силах (для таких учащихся подбираются задачи, которые они могут решать успешно).

Ребенок на этих занятиях сам оценивает свои успехи. Это создает особый положительный эмоциональный фон: раскованность, интерес, желание научиться выполнять предлагаемые задания.

- Основными критериями оценки достигнутых результатов считаются: самостоятельность работы;
- осмысленность действий;
- разнообразие освоенных задач.

Способ оценки – как правило, устный. При изложении оценки учитель отмечает недостатки выполненной работы, но основной акцент делает на ее достоинства, чтобы у ребенка сформировалось ощущение успеха с нацеленностью на исправление недостатков.

В век всеобщей компьютеризации информационная грамотность подростков обеспечивает им успешную адаптацию в социуме. Программа охватывает целый ряд областей человеческой деятельности, для успешной работы в которых знание современного компьютера является необходимостью. Компьютер – неотъемлемая часть современной жизни, однако не каждый ребенок знает, как с помощью компьютера решить некоторые учебные задачи: написать реферат, подготовить иллюстративный материал, найти информацию в Интернет, подготовить компьютерную презентацию. Программа курса успешно решает данную проблему, так как в ней заложены начальные приёмы знакомства с компьютером на основе интегрированной графической среды ПервоЛого 3.0.

Программа учебного курса отвечает образовательным запросам учащихся и ориентирована на компетентностный подход в обучении, так как затрагивает рефлексивно-личностную и рефлексивно-коммуникативную сферы школьников и способствует активному познанию основных понятий и принципов предмета информатики, что, в свою очередь, способствует формированию информационной компетентности.

Содержание курса построено на следующих дидактических принципах: • отбор и адаптация к начальной школе - материала для формирования предварительных знаний, способствующих восприятию основных теоретических понятий в базовом курсе информатики и информационных технологий, в соответствии с возрастными особенностями школьников, уровнем их знаний в соответствующем классе и междисциплинарной интеграцией;

• формирование логического мышления в оптимальном возрасте, развитие интеллектуальных и творческих способностей ребенка;

• индивидуально-личностный подход к обучению школьников;

• овладение поисковыми, проблемными, исследовательскими и репродуктивными типами деятельности во время индивидуальной и коллективной

работы на уроке, дополнительная мотивация через игру;

• соответствие санитарно-гигиеническим нормам работы за компьютером.

 Знания, умения и навыки, полученные учащимися на занятиях кружка по данной программе, необходимы учащимся для продолжения образования и последующего освоения базового курса информатики.

 Наличие дополнительного задания на каждом занятии позволяет осуществить индивидуально-личностный подход к обучению учащихся, а также позволяет учителю более гибко планировать учебный материал.

В ходе проведения занятий планируется работа по воспитанию настойчивости, собранности, организованности, аккуратности, умения работать в минигруппе, бережного отношения к школьному имуществу, навыков здорового образа жизни; развития культуры общения, ведения диалога, памяти, внимания,

наблюдательности, абстрактного и логического мышления, творческого и рационального подхода к решению задач.

 По окончании обучения учащиеся должны демонстрировать сформированные умения и навыки работы с информацией и применять их в практической деятельности, самостоятельно осуществлять творческие проекты в интегрированной мультимедийной среде ПервоЛого.

**Цель и задачи:** рабочая программа имеет целью удовлетворение интересов и запросов учащихся, связанных с изучением и применением информационных технологий, формирование у школьников мировоззрения открытого информационного общества и самостоятельного приобретения знаний с помощью средств информационных технологий, начальное формирование и развитие логического мышления и пространственного воображения.

Цель данного курса: овладение младшими школьниками навыками работы на компьютере, умением работать с различными видами информации, освоение основ проектно-творческой деятельности.

Основные задачи курса состоят в освоении навыков работы на компьютере при использовании интегрированной графической среды ПервоЛого, в овладении умением работать с различными видами информации в т.ч. графической, текстовой, звуковой, приобщение к проектно-творческой деятельности. Решение данных задач способствует: получению предметных знаний, умений и навыков, таких как: умение создавать при помощи компьютера простейшие тексты и рисунки, умение использовать электронные конструкторы, умение использовать компьютер при тестировании, поиске информации в электронных справочниках; обеспечению подготовки младших школьников к решению информационных задач на последующих ступенях общего образования; воспитанию способности школьника к адаптации в быстро меняющейся информационной среде как одного из важнейших элементов информационной культуры человека, наряду с формированием общеучебных и общекультурных навыков работы с информацией.

#### **Возраст обучающихся.**

Дети в возрасте от 7 до 10 лет участвуют в реализации данной программы.

## **Условия приёма**

Принимаются все желающие дети

#### **Сроки самореализации**

Дополнительная общеобразовательная программа имеет базовый уровень и направлена на формирование у обучающихся интереса, устойчивой мотивации и выбранному виду деятельности. Программа рассчитана на 1 год обучения (общее кол-во часов – 36 часов)

## **Форма обучения** очная.

#### **Режим занятий.**

Занятия проводятся 1 раз в неделю по 1 часу. Продолжительность одного учебного занятия 40 минут.

## **Формами организации образовательного процесса является:**

Предполагает самостоятельную работу обучающихся, оказание помощи и консультации каждому из них со стороны педагога.

При организации обучения учитываются возможности и индивидуальные потребности ребёнка.

Деятельность объединения моделируется на принципах добровольности, самоорганизации, целесообразности, творчества, возрастной преемственности.

Программа ориентирована на многостороннее развитие детей.

#### **СОДЕРЖАНИЕ КУРСА**

#### **Введение***.*

Основные правила поведения в компьютерном классе. Основные правила работы за компьютером. Выбор пункта Новый в меню Альбома. (Если в открытом альбоме есть несохраненные изменения, то ПервоЛого предложит сохранить изменения. Если в параметрах программы указан шаблон, то новый альбом будет копией шаблона). Элементы рабочего поля: альбом, редактор, текст, листы, мелочь, помощь, главный герой среды – черепашка. Знакомство с меню Альбом*:*  Новый*,* Открой*,* Запиши*,* Сохрани*,* Сохрани как*,* Страница и т.д.

**Интегрированная** среда ПервоЛого*.*

Рабочее поле*,* инструменты*,* формы*.* Функции правой части окна программы (закладки). Наборов команд: команды черепашки, оглавление альбома, команды управления черепашкой, мультимедиа. Использование клеток из набора. Оглавление (добавить новый лист). Этапы проекта: (исследовательский этап, технологический этап). Оформление проекта «Подводный мир». Технологический этап выполнения проекта. Защита собственных проектов учащихся. Просмотр формы черепашки, с помощью щелчка на соответствующей закладке.

#### **Работа с рисунком и формами Черепашки**

Способы создания новой формы. Выполнение учебных действий под руководством учителя. Рисование новой формы с помощью Рисовалки, использование уже имеющейся картинки, сформированной в другой программе, отсканированной картинки или фотографии. Оформление проекта «Круговорот воды в природе». Оформление проекта «Детская площадка». Выделение части рисунка подходящего размера. Выбор объектов, конструирование сюжета. Защита собственных проектов учащихся.

**Объекты***,* **управление объектами***.* Общее представление о 22-х основных командах. Изучение правила выполнения команд «Увеличься», «Уменьшись» «Иди», «Повернись», «Опусти перо», «Подними перо», «Измени перо», «Вылей краску», «Сотри рисунок», «Покажись-Спрячься», «Перед всеми - Позади всех» и наблюдение результата выполнения команд. Изучение материала, подготовленного учащимися для оформления проекта «В зоопарке». Оформление проекта «В зоопарке». Выбор объектов, конструирование сюжета. Защита собственных проектов учащихся. Изучение правил выполнения команд «Домой», «Замри-отомри», «Светофор», «Сообщи», «Выключи всё», и наблюдение за результатами выполнения этих команд. Изучение алгоритма добавления новой команды. Отработка умения добавлять новую команду. Отработка умения отменять выполнение команды. Изучение материала, подготовленного учащимися для оформления проекта «Школьная жизнь». Выполнение технологических операций по оформлению проекта с использованием инструментов ПервоЛого. Защита проектов учащихся.

### **Взаимодействие объектов***.*

Изучение алгоритма добавления команды в цепочку команд. Изучение алгоритма удаления команды из цепочки команд. Изучение алгоритма копирования команды. Изучение алгоритма изменения параметров команды в цепочке. Изучение использования кнопки пошагового выполнения для создания длинных цепочек команд. Ознакомление с технологической операцией выполнения команды бесконечное число раз. Выбор сюжета, сочинение, редактирование сказки про черепашку. Создание мультфильма по собственному сюжету сказки с использованием инструментов ПервоЛого. Представление мультфильма.

Изучение алгоритма редактирования текстовой записи. Ознакомление с технологией обработки графических объектов. Ознакомление с технологией работы с текстовым окном. Освоение технологической операции по изменению

## **Работа с текстом***.*

размера, цвета текста в текстовом окне. Сканер как устройство для ввода информации в память компьютера. Возможность сканера.

**Создание простейших альбомов***.* Освоение технологических операций по оглавлению альбома. Оглавление альбома, щелкните по закладке Блокнот в Закладках. Освоение технологических операций по добавлению и удалению листов в альбоме. Изучение способов вставления готовых файлов в свой альбом. Подготовка материала к мультимедийному проекту «Скоро лето». Выполнение технологических операций, предусмотренных технологическим процессом с использованием инструментов ПервоЛого. Представление собственного проекта учащимися.

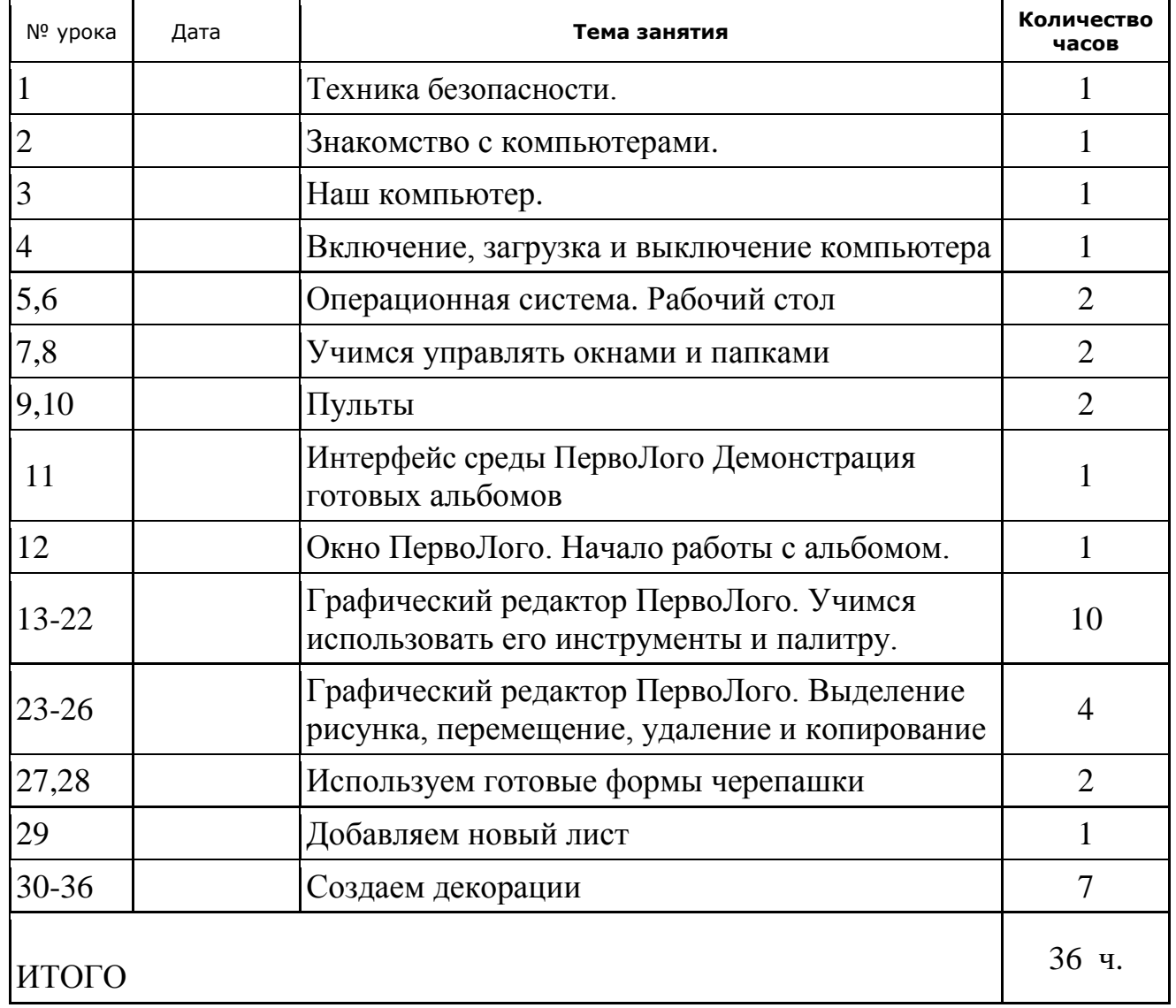

#### **Календарно-тематическое планирование занятий**

### **Планируемые результаты**

В результате обучения учащиеся должны

## Знать*:*

- правила поведения в компьютерном классе;
- основные сферы применения компьютеров;
- основные команды управления «черепашкой»;
- технологию создания личного альбома в среде ПервоЛого;
- правила работы в сотрудничестве;
- правила оформления проекта;
- правила анализа собственной деятельности (её хода и промежуточных результатов);
- правила использования монологической речи.

## Уметь*:*

- определять проблему, ставить учебные цели, проверять достижимость
	- целей с помощью учителя;
- действовать по заданному алгоритму, предложенному учителем;
- точно выполнять действия под диктовку учителя;
- находить общий признак для группы предметов;
- управлять объектами на экране монитора;
- четко понимать сформулированные идею и цель проекта;
- осмыслить задачу, для решения которой недостаточно знаний;
- целенаправленно и осознанно развивать свои коммуникативные способности, осваивать новые языковые средства.

## **Показатели результативности**

Формирование универсальных учебных действий **(**УУД**)** Личностные

- положительная внутренняя позиция школьника на основе положительного отношения к школе;
- принятие образа «хорошего ученика»;
- положительная мотивация и познавательный интерес к изучению курса «Перволого»;
- способность к самооценке;
- начальные навыки сотрудничества в разных ситуациях. Познавательные
- начало формирования навыка поиска необходимой информации для выполнения учебных заданий;
- сбор информации;
- обработка информации (с помощью ИКТ*);*
- анализ информации;
- передача информации (устным, письменным, цифровым способами);
- способность самостоятельно выделять и формулировать

познавательную цель;

- использование общих приёмов решения задач;
- контролироль и оценка процесса и результата деятельности;
- синтез;
- сравнение;
- классификация по заданным критериям;
- установление аналогий;
- построение рассуждения. Регулятивные
- начальные навыки умения формулировать и удерживать учебную задачу;
- преобразовывать практическую задачу в познавательную;
- ставить новые учебные задачи в сотрудничестве с учителем;
- выбирать действия в соответствии с поставленной задачей и условиями её реализации;
- умение выполнять учебные действия в устной форме;
- использовать речь для регуляции своего действия;
- сличать способ действия и его результат с заданным эталоном с целью обнаружения отклонений и отличий от эталона;
- адекватно воспринимать предложения учителей, товарищей, родителей и других людей по исправлению допущенных ошибок;
- выделять и формулировать то, что уже усвоено и что еще нужно усвоить, определять качество и уровня усвоения.

## Коммуникативные

- работать в группе, учитывать мнения партнеров, отличные от собственных;
- ставить вопросы;
- обращаться за помощью;
- формулировать свои затруднения;
- предлагать помощь и сотрудничество;
- договариваться о распределении функций и ролей в совместной деятельности;
- слушать собеседника;
- договариваться и приходить к общему решению;
- формулировать собственное мнение и позицию;
- осуществлять взаимный контроль;
- адекватно оценивать собственное поведение и поведение окружающих.

## **Условия реализации программы.**

Программа реализуется в течение календарного года. При необходимости ежегодно вносятся коррективы в соответствии с новыми законодательными документами.

- 1. **Материально-технические условия:**
	- наличие кабинета для занятий кружка с компьютерами.
- 2. **Кадровые условия**
- В реализации программы участвуют:

педагоги дополнительного образования.

## 3. **Педагогические условия:**

- соответствие содержания и форм работы целям и задачам работы кружка, создание условий для индивидуального развития личности ребёнка;
- отбор педагогических приемов и средств с учетом возрастных особенностей детей;
- обеспечение единства и взаимосвязи управления и самоуправления;
- единство педагогических требований во взаимоотношениях

## **Формы аттестации:**

## **Формы отслеживания и фиксации общеобразовательных результатов.**

- анкетирование,
- диагностика,
- индивидуальные беседы,
- консультации,
- проектная деятельность.

## **Формы контроля:**

Формами учебно-воспитательного процесса являются:

- Конкурсы на лучшую презентацию.
- Защита проектов и презентаций.
- Создание проектов, мультимедийных презентаций, документов.

В процессе реализации дополнительной образовательной программы используются следующие методы обучения:

- наглядные методы иллюстративные, демонстрационные методы с применением компьютерных презентаций и видеофильмов;
- игровые методы ролевые игры и игровые тренинги на взаимопонимание и групповое взаимодействие;
- диагностические методы тестирование личностных качеств и образовательных результатов на стадиях первичного, промежуточного и итогового контроля.

## **2.3 Оценочные материалы.**

Каждый обучающийся объединения оценивается индивидуально, так же в массовых работах. Результаты их обучения – через награждения дипломами, грамотами разных рангов: муниципалитет, зонально-краевые и краевые, всероссийские и международные.

## **Оценка, оформление и анализ результатов промежуточной и итоговой аттестации:**

Для определения качеств обученности обучающихся по образовательным программам используется уровневая оценка.

## **Критерии оценки уровня :**

**Низкий уровень:** воспроизведение и запоминание (показывать, называть, давать определения).

**Средний уровень:** применение знаний и знакомой ситуации. Выполнение действий с четко обозначенными правилами, применение знаний на основе обобщенного алгоритма (измерять, объяснять, сравнивать, соблюдать правила).

**Высокий уровень:** применение знаний в нестандартной ситуации.

Творческое применение полученных знаний на практике в незнакомой ситуации (анализировать информацию, находить оригинальные подходы к решению проблемных ситуаций, самостоятельно экспериментировать, исследовать, применять ранее усвоенный материал).

На итоговой аттестации учитывается достижения обучающихся в течение образовательной программы.

#### **Формы организации учебной деятельности**

- занятие
- практическая деятельность

#### **Информационные технологии**

 Современные профессии, предлагаемые выпускникам учебных заведений,предъявляют все более высокие требования к интеллекту работников. Еслинавыки работы с конкретной техникой или оборудованием можно приобрести непосредственно на рабочем месте, то мышление, не развитое в определенные природой сроки, таковым и останется. Психологи утверждают, что основные логические структуры мышления формируются в возрасте 5-11 лет и что запоздалое формирование этих структур протекает с большими трудностями и часто остается незавершенным. Следовательно, обучать детей в этом направлении целесообразно с начальной школы.

 Для подготовки детей к жизни в современном информационном обществе в первую очередь необходимо развивать логическое мышление, способность к анализу (вычленению структуры объекта, выявлению взаимосвязей и принципов организации) и синтезу (созданию новых моделей). Умение для любой предметной области выделить систему понятий, представить их в виде совокупности значимых признаков, описать алгоритмы типичных действий улучшает ориентацию человека в этой предметной области и свидетельствует о его развитом логическом мышлении.

 Раннее приобщение ребенка к применению компьютерных технологий **имеет** ряд положительных сторон, как в плане развития его личности, так и для последующего изучения школьных предметов и в дальнейшей профессиональной подготовке, облегчая дальнейшую социализацию ребенка, вхождение его в информационное общество.

 Компьютерные технологии в учебном процессе способствуют формированию познавательных и творческих способностей ребенка. Развивающая сторона занятий по приобщению к информационным технологиям направлена на формирование приемов учебной деятельности в условиях информатизации.

Изучение информатики и информационных технологий является

неотъемлемой частью современного общего образования.

## БИБЛИОГРАФИЯ

1. Бычков А.В. Метод проектов в современной школе. – М., 2000. 2. Васильев В. Проектно-исследовательская технология: развитие мотивации. – Народное образование. – М., 2000, No 9, с.177-180.

3. Землянская Е.Н. Учебные проекты младших школьников // Начальная школа. 2005. No 9. 4. Иванова Н.В. Возможности и специфика применения проектного метода в начальной школе. // Нач.школа. – 2004. - No2.

5. Матяш Н.В., Симоненко В.Д. Проектная деятельность младших школьников: Книга для учителя начальных классов. – М.: Вентана-Граф, 2004.

6. Полат Е.С., М.Ю. Бухаркина, М.В.Моисеева, А.Е. Петрова "Новые педагогические и информационные технологии в системе образования". М., 2004.

7. Степанова М.В. Учебно-исследовательская деятельность школьников: Учебно- методическое пособие для учителей / Под ред. А.П. Тряпицыной. – СПб.: КАРО, 2006.

8. Уколова А.М. Организация проектной деятельности обучающихся: Учебно- методическое пособие / Автор-составитель Уколова А.М.; Институт повышения квалификации и переподготовки работников образования Курганской области. – Курган, 2005.

Литература

Пейперт С. Переворот в сознании: дети, компьютеры и плодотворные идеи. М.: Педагогика, 1989

Сопрунов С.Ф., Ушаков А.С., Яковлева Е.И. ПервоЛого 3.0: справочное пособие. М.: Институт новых технологий, 2006

Истомина Т.Л. Обучение информатике в среде Лого. Комплект из двух рабочих тетрадей.

Яковлева Е.И. ЛогоМозаика. М.: Институт новых технологий, 2000 Методическая газета для учителей информатики "Информатика", Издательский дом "Первое сентября", № 6, № 8 2006 года, № 23 2007 года.

ИНТ. Программные продукты Лого (http://www.int-edu.ru/logo/)

ПРИЛОЖЕНИЕ №1

Комплекс упражнений гимнастики для глаз

1. Быстро поморгать, закрыть глаза и посидеть спокойно, медленно считая до 5. Повторить 4—5 раз.

2. Крепко зажмурить глаза (считать до 3), открыть их и посмотреть вдаль (считать до 5). Повторить 4—5 раз.

3. Вытянуть правую руку вперед. Следить глазами, не поворачивая головы, за медленным движением указательного пальца вытянутой руки влево и вправо, вверх и вниз. Повторить 4—5 раз.

4. Посмотреть на указательный палец вытянутой руки на счет 1—4, потом перенести взор вдаль на счет 1—6. Повторить 4—5 раз.

5. В среднем темпе проделать 3—4 круговых движения глазами в правую сторону, столько же в левую сторону. Расслабив глазные мышцы, посмотреть вдаль на счет 1—6. Повторить 1—2 раза.

6. Сидя за столом, расслабиться и медленно подвигать глазами слева направо. Затем справа налево. Повторить 3 раза в каждую сторону.

7. Медленно переводить взгляд вверх-вниз, затем наоборот. Повторить 3 раза.

8. Представить вращающийся перед вами обод велосипедного колеса и, наметив на нем определенную точку, следить за вращением этой точки. Сначала в одну сторону, затем в другую. Повторить 3 раза.

9. Сложить ладони так, чтобы образовался треугольник, закрыть этим треугольником глаза и повторить все упражнения в той последовательности, какая описана выше. Глаза под ладонями должны быть открытыми, но ладони, неплотно лежащие на глазницах, не должны пропускать свет. Рекомендуется использовать различные цветные фигуры В. Ф. Базарного (овалы, восьмерки, зигзаги, спирали), нарисованные на листе ватмана. Толщина линии — 1 см.